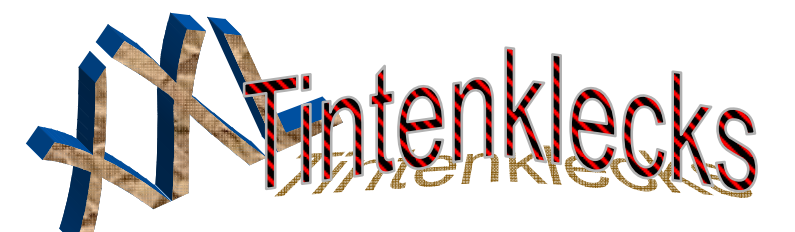

## Interview mit Herrn Berdelmann:

Wir haben uns gefragt wie der Stundenplan erstellt wird und haben dazu Herrn Berdelmann interviewt:

vorgelegt.

Haben sie schon oft de schon oft schon oft schon oft schon oft schon oft schon oft schon oft schon of the schon Stundenpläne erstellt?

ist hat Herr Muke den Job als Konrektor Stundenpläne erstellt.

Wer erstellt die Stundenpläne mit Ihnen?

Früher war Herr Witte Konrektor und hat die Stundenpläne erstellt. Mittlerweile ist er aber aus gesundheitlichen Gründen **ausgeschieden. In erster Linie** erstellt der Konrektor, das bin ich, die Stundenpläne. Zur Seite steht mir Herr **Hölscher. Nachdem die** Stundenpläne fertig sind, werden sie **noch mal dem Schulleiter** 

Eigentlich nicht. Seit Herr Witte erkrankt übernommen. Doch Herr Museum Muke wird bald pensioniert und dann kümmere ich mich darum. Bis jetzt habe ich genau 2

Wo werden die Stundenpläne erstellt?

Ich nehme die Daten mit nach Hause und erstelle die Stundenpläne bei mir zu Hause an meinem Computer.

Wie lange braucht man, um alle Stundenpläne für alle Klassen zu entwickeln?

Es dauert ca. 20 Stunden. Wie werden die Stundenpläne erstellt?

Als erstes muss man gucken welcher Lehrer wie viele Stunden geben muss. Man muss schauen wer zuviel oder zu wenig Stunden im letzten Halbjahr unterrichtet hat. Außerdem braucht jede Klasse den passenden Lehrer. Wenn Klassen oder Lehrer

7

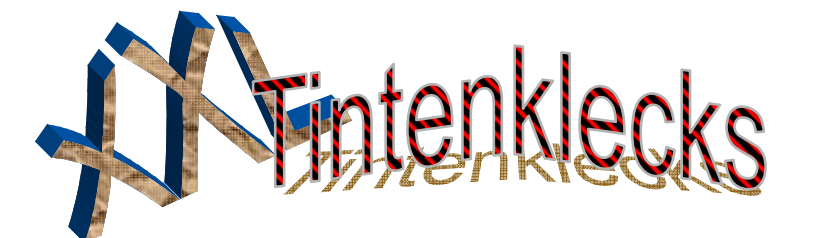

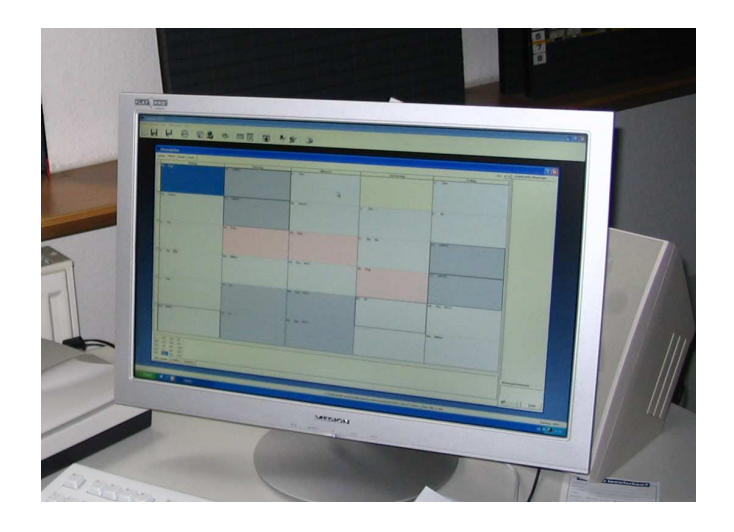

überbleiben muss man gucken wo man sie einordnen kann. Wenn man das alles hat wird es in den Computer eingegeben und der muss es dann ausrechnen.

Von Beatrice und Miriam

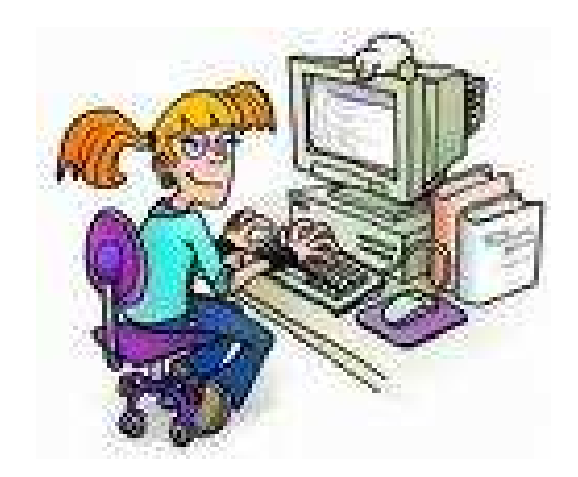